**UCSF SIED** 

## Aulas híbridas UCSF

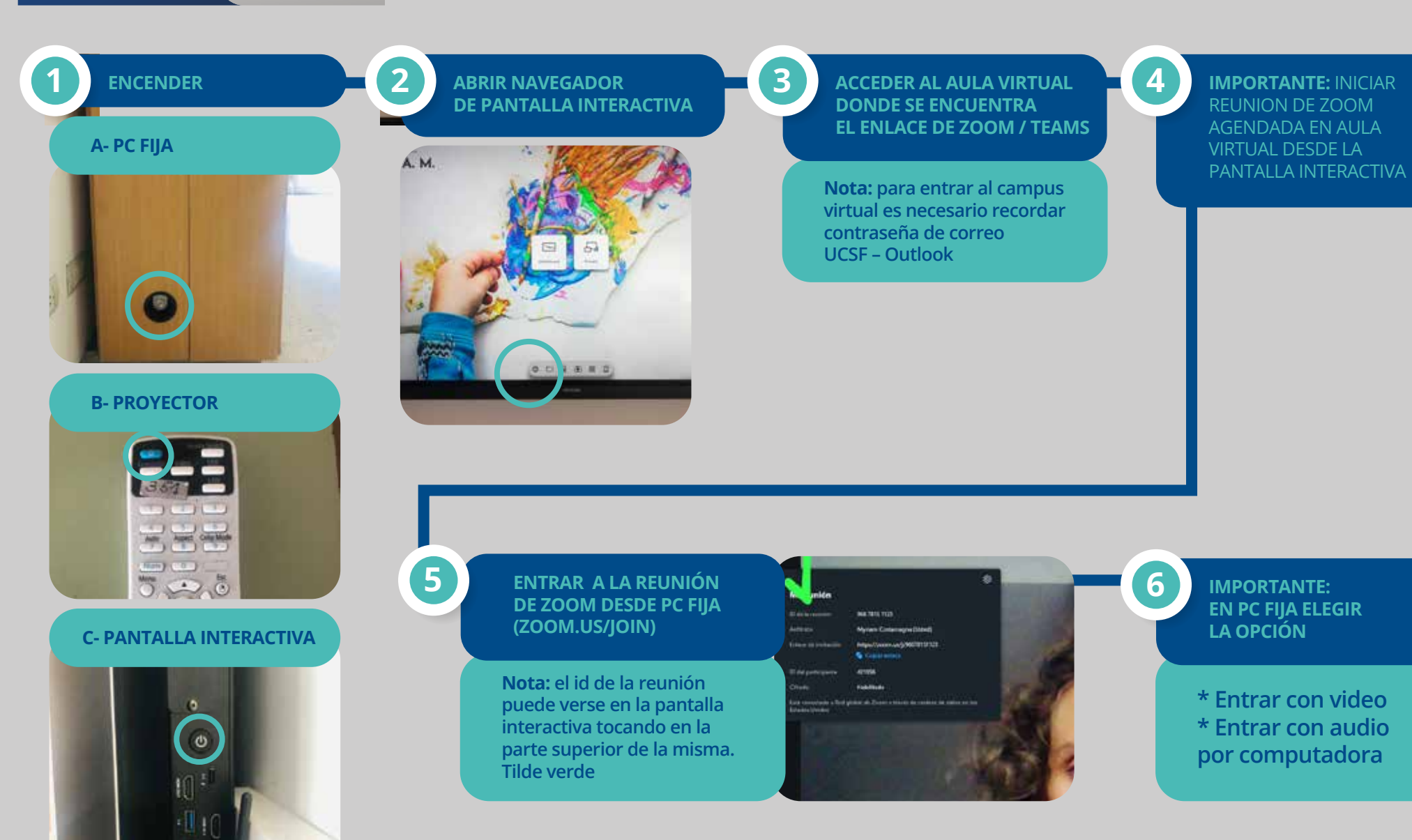